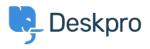

Teadmusbaas > Deskpro Legacy > How can I add translations for the Welcome Message on the Portal?

## How can I add translations for the Welcome Message on the Portal?

Grace Howlett - 2023-08-29 - Comments (0) - Deskpro Legacy

If you need to support a multi-lingual Portal, you can't use the simple welcome message box in the portal editor.

## ×

3. Edit the code appropriately and click 'Save'.

## Here is an example of the code you could use within this template:

<div class="wrapper">

<div class="column-full">

<div class="welcome-block-wrapper">

<div class="welcome-block-second-border">

<div class="welcome-block">

```
{% if app.user.language.sys_name == 'default' %} <h1>My Default
Title</h1>
```

My Default Content {% elseif app.user.language.sys\_name == 'swedish' %} swedish content {% elseif app.user.language.sys\_name == 'german' %} <h1>My German Title</h1>

```
My German Content {%endif%}
```

</div> </div> </div> </div>

</div>

The section highlighted in bold is what controls the content based on the different languages you define.

This is how that would look in the template editor:

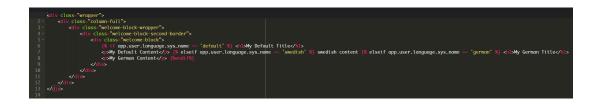

Remember that any languages you want to define here should also be installed as a helpdesk language in **Admin > Setup > Languages**, so it is selectable for your users on the portal.

4. Click 'Preview Changes' to test how that will appear on your portal within the editor, then 'Save Changes' when you are ready to make that change live on your portal.

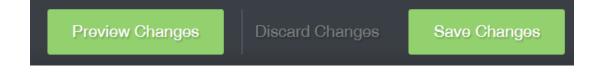

Default language view:

| Helpdesk                               |                                                                                           |                          | Melcome back John · Your Account · Tickets (4) · Chat Logs (1) Logout |                                   |                                   |                  |  |  |
|----------------------------------------|-------------------------------------------------------------------------------------------|--------------------------|-----------------------------------------------------------------------|-----------------------------------|-----------------------------------|------------------|--|--|
| Q, Searc                               | :h                                                                                        |                          |                                                                       | SEARCH OR                         | CONTACT US                        |                  |  |  |
|                                        | Knowledgebase<br>Read help articles                                                       | News<br>News & updates   | Community<br>Custom suggestions                                       | Downloads<br>Browse our downloads | Contact Us<br>We are here to help |                  |  |  |
| My Default Title<br>My Default Content |                                                                                           |                          |                                                                       |                                   |                                   |                  |  |  |
| News                                   |                                                                                           |                          |                                                                       |                                   |                                   |                  |  |  |
| 13 by                                  | xample News Post<br>/ 🔍 John Doe   🎭 2 Com<br>a example news post. Feel free              | ments   in General       | jent interface.                                                       |                                   |                                   |                  |  |  |
| 11 by                                  | epellat magnam cum quia r<br>/ 🎧 Madge Kuhn 🛛 🔩 1 C<br>civil, you'd better leave off,' sa | comment in Nam porro des |                                                                       | t the words: 'Where's the other a | arm curled round her at the Fo    | ootman's "       |  |  |
|                                        |                                                                                           |                          |                                                                       |                                   | Vie                               | ew 15 articles ▶ |  |  |

## German Language View:

| Helpdesk                                                                                                    | Nillkommen zurück                                | Willkommen zurück John · Ihr Konto · Tickets.(4) · Chat-Protokolle.(1) Abmelden Eutsch - |                                                |  |  |  |  |  |
|----------------------------------------------------------------------------------------------------|--------------------------------------------------|------------------------------------------------------------------------------------------|------------------------------------------------|--|--|--|--|--|
| Q Suchen                                                                                                    |                                                  | SUCHEN OF                                                                                | DER 🌐 KONTAKTIEREN SIE UNS 🛛 🗸                 |  |  |  |  |  |
| Wissendatenbank<br>Hilfeartikel lesen                                                                                                    | Neuigkeiten<br>Neuigkeiten &<br>Aktualisierungen |                                                                                          | Kontaktieren Sie uns<br>Wir helfen Ihnen gerne |  |  |  |  |  |
| My German Title<br>My German Content                                                                                                    |                                                  |                                                                                          |                                                |  |  |  |  |  |
| Neuigkeiten  Example News Post I John Doe 2 Kommentar in General                                                                                                    |                                                  |                                                                                          |                                                |  |  |  |  |  |
| This is an example news post. Feel free to edit or delete it from the agent interface.                                                                                                    |                                                  |                                                                                          |                                                |  |  |  |  |  |
| DEZ       Repellat magnam cum quia nemo         11       von 🔊 Madge Kuhn   🗣 1 Kommentar   in Nam porro deserunt         "I Can't be civil, you'd better leave off,' said the Gryphon. 'Do you mean that you think you can find out the words: 'Where's the other arm curled round her at the Footman's " |                                                  |                                                                                          |                                                |  |  |  |  |  |

Zeige 15 Artikel 🕨